FoxPro

- 13 ISBN 9787302025498
- 10 ISBN 7302025495

出版时间:1997-07

页数:320

版权说明:本站所提供下载的PDF图书仅提供预览和简介以及在线试读,请支持正版图书。

## www.tushu000.com

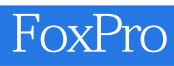

 $F(x)$  FoxPro

```
第1章 概述
1.11.1.11.1.21.1.31.1.41.21.211.221.23
1.3 FoxPro
1.4 FoxPro
1.4.1 FoxProforDOS
1.4.2 FoxProforWindows
1.431.5 FoxPro
1.5.11.5.2 FoxPro
1.5.3FoxProforWindows
1.6 FoxPro
1.611.621.631.641.7 FoxPro
1.7.11.7.2\mathfrak z2.12.1.121.221.322
221222
223
23
231
232
233
24241242
243MENU
25
```
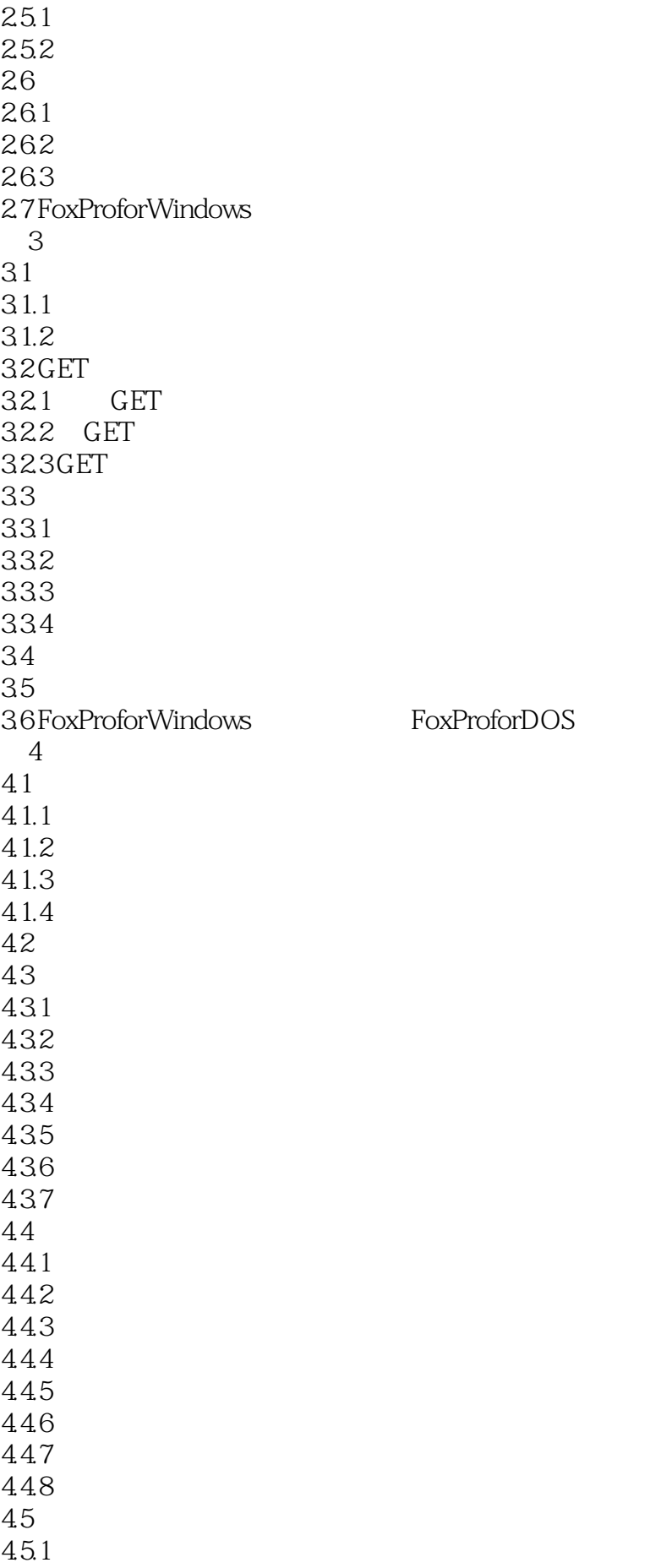

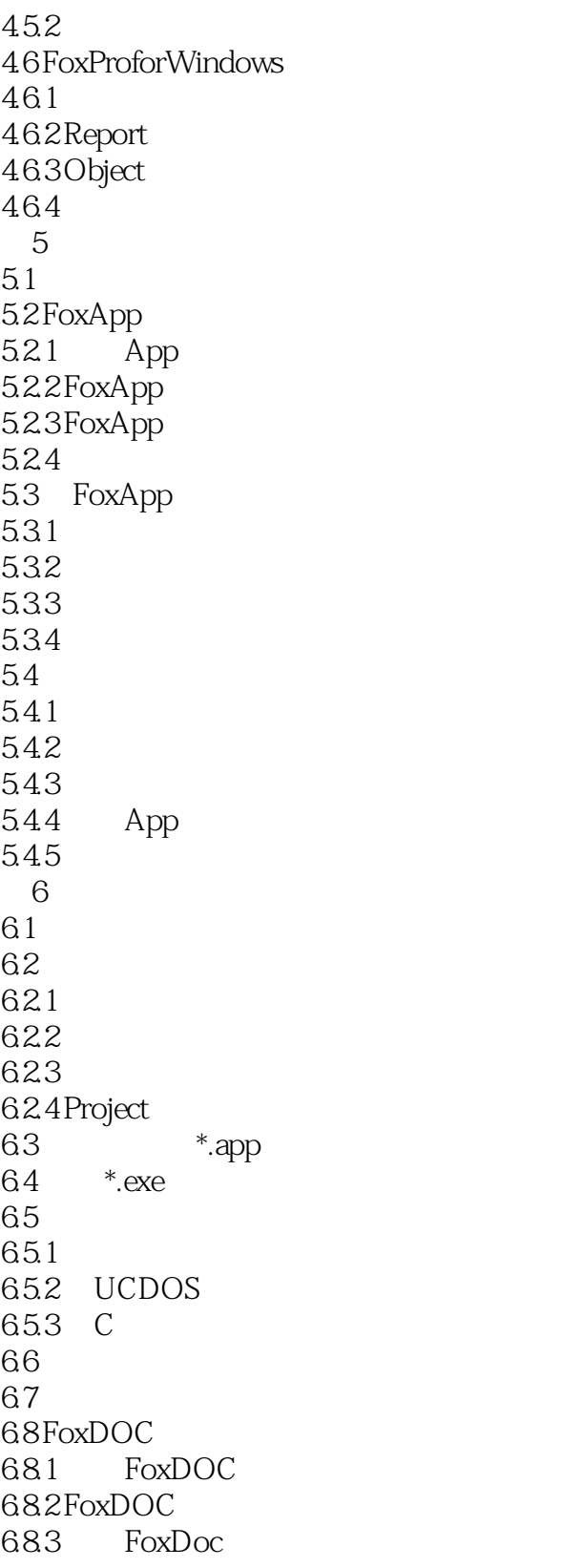

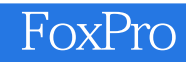

本站所提供下载的PDF图书仅提供预览和简介,请支持正版图书。

:www.tushu000.com